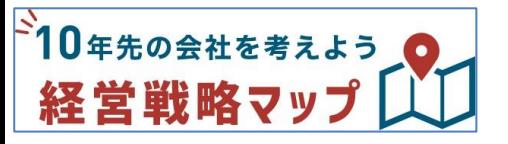

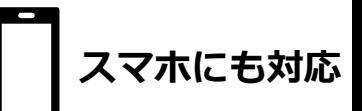

# **不透明な時代だからこそ、中長期的な視点で経営を考えることが重要です。 経営戦略マップは、経営者の想いを整理し、次の戦略のヒントがあります!**

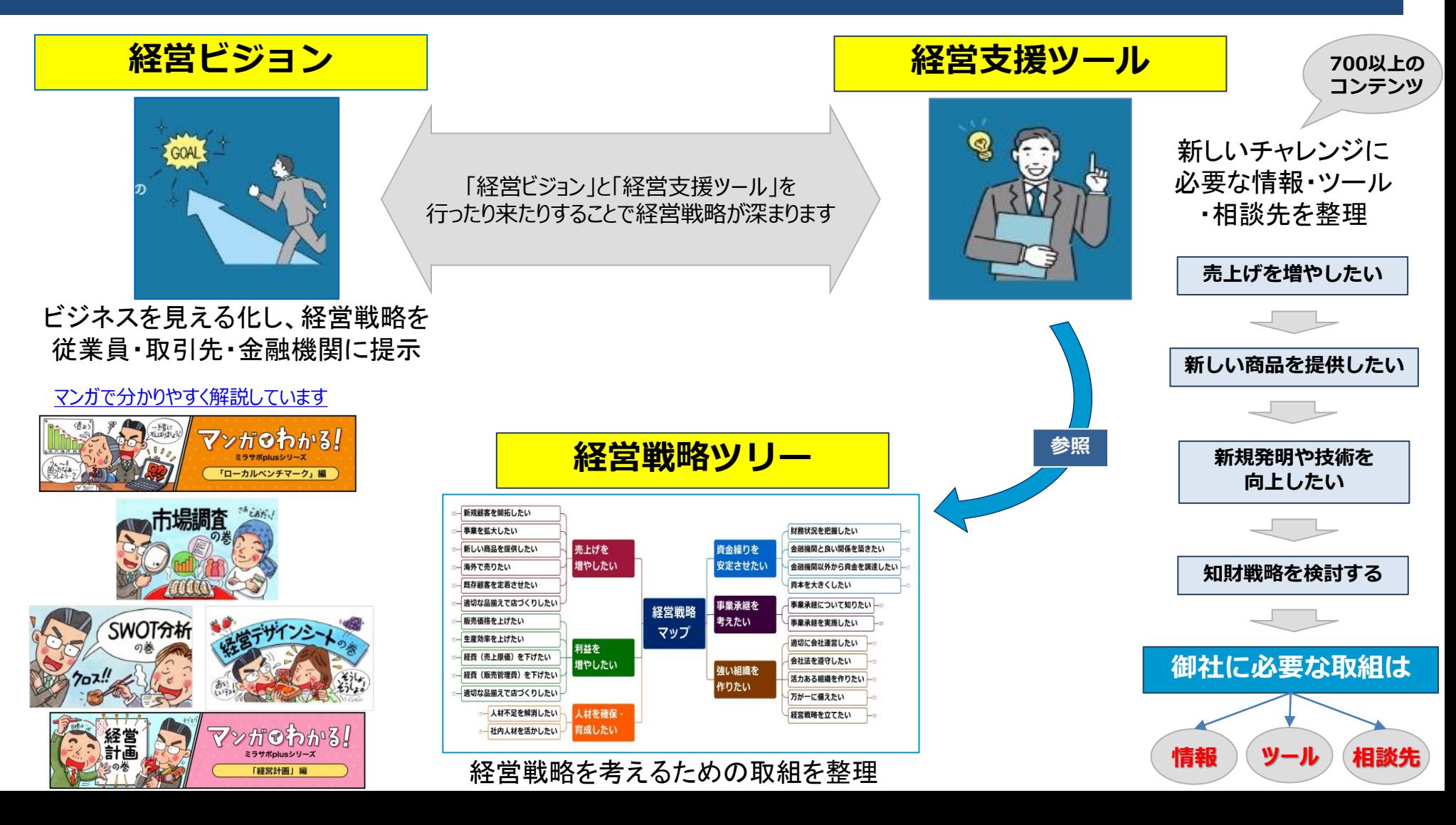

新規発明や技術を向上させたい 御社に必要なことは?

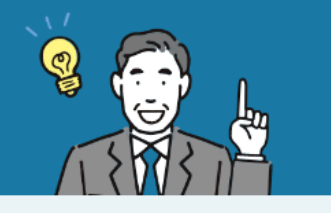

## 知的財産戦略を検討する

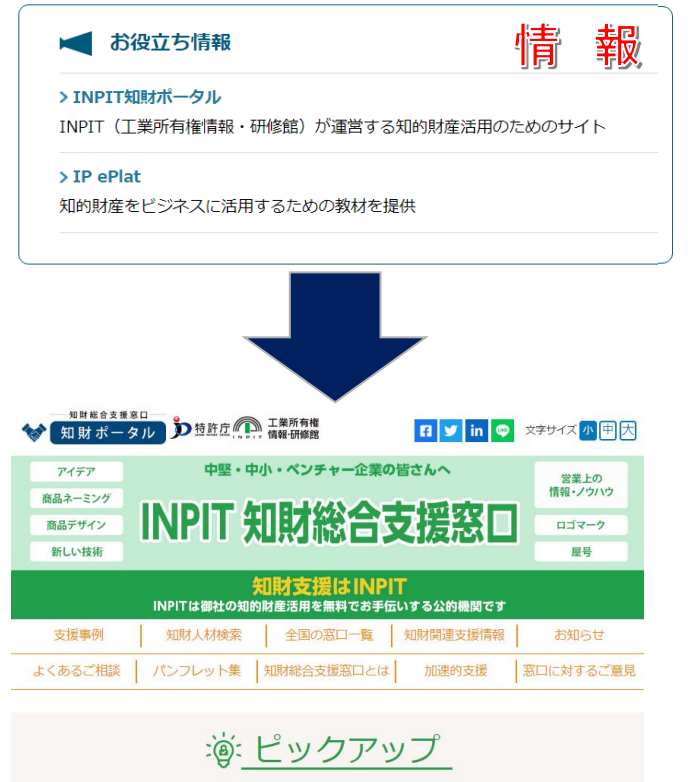

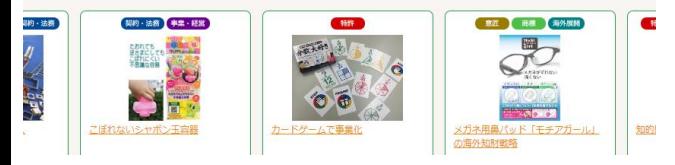

## 便利なツールを使ってみよう

#### > J-PlatPat

特許・実用新案、意匠、商標に関する産業財産権情報を無料で検索で きるサービス

ツール

閉じる

● 更新履歴

 $\rightarrow \sim 7$ 

- 17

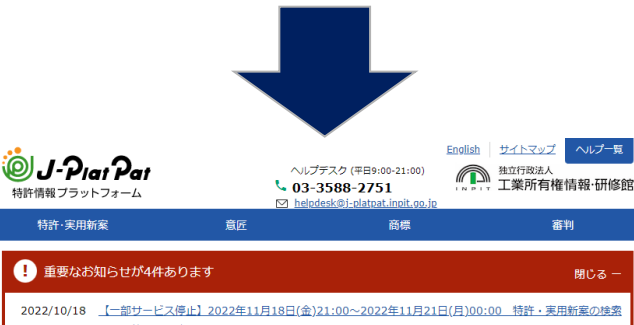

機能を停止します。 2022/10/13 【一部サービス停止】2022年11月04日(金)09:30~21:00 特許·実用新案検索の文献種別『J-

GLOBAL』検索を停止します。 2022/09/01 【全サービス停止】2022年10月28日(金)21:00~2022年10月31日(月)09:00 J-PlatPat全サービスを得 止します。

2022/04/21 【その他】Internet Explorerの利用不可のお知らせ (再掲)

#### Q 簡易検索

特許・実用新案、意匠、商標について、キーワードや番号を入力してください。検索対象はD コチラをご覧ください。 分類・日付等での詳細な検索をされる場合は、メニューから各検索サービスをご利用ください。

**◎** 四法全て ◯ 特許·実用新案 ◯ 意匠 ◯ 商標

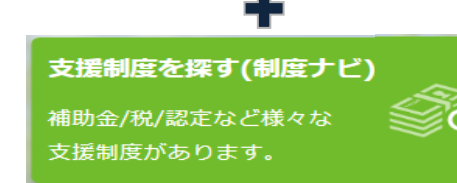

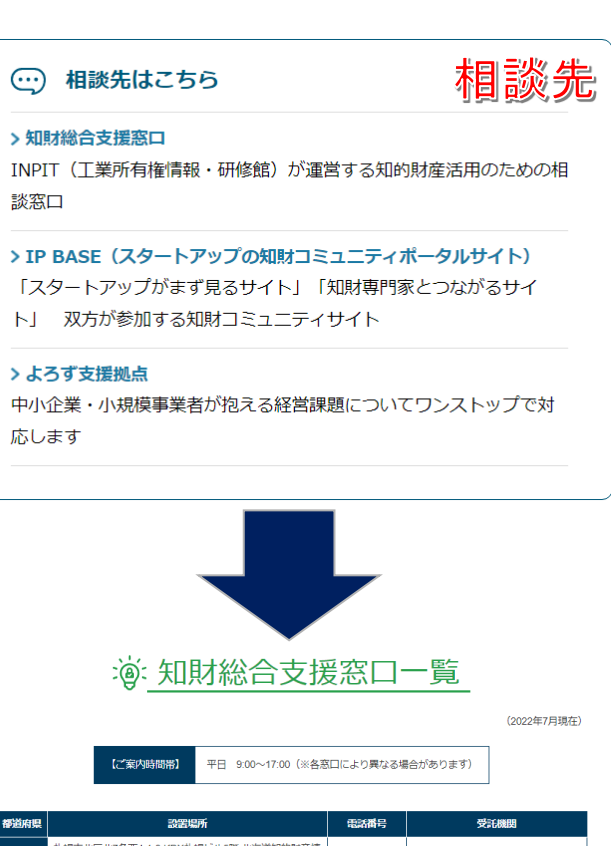

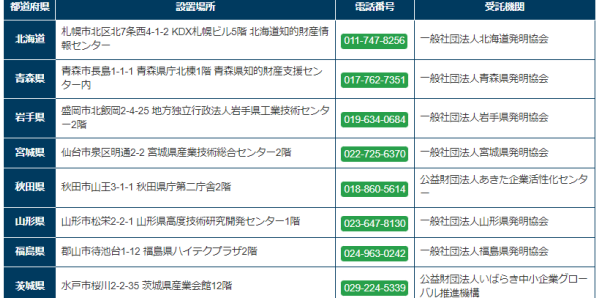

### 経営相談をする

地域の支援機関や専門家を ご紹介します。

No

## **経営戦略ツリー 使い方ガイド**

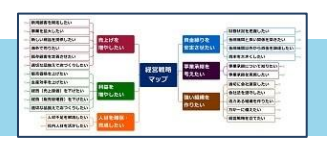

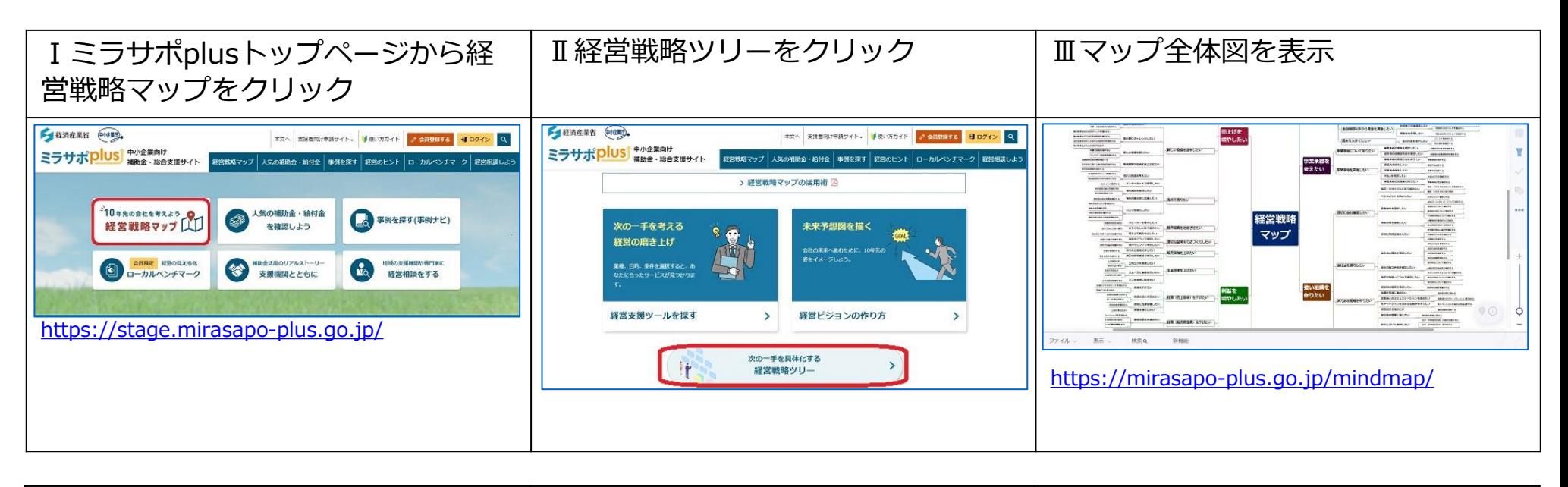

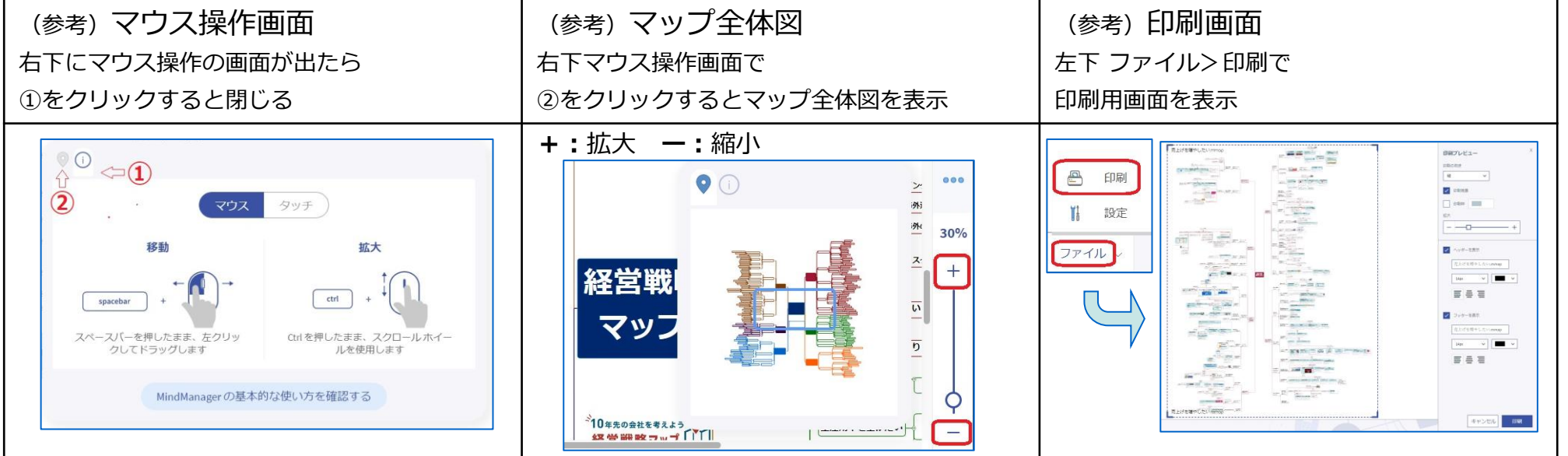

### 深掘 **経営戦略ツリー 深掘りマップ 使い方ガイド** マップ

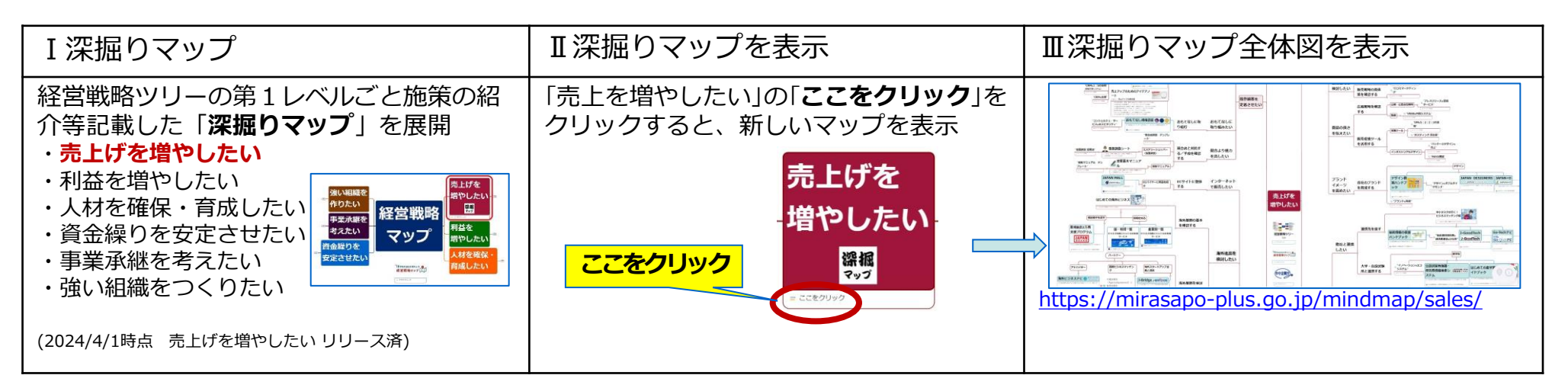

・ライトブルーのボックスは**施策**を説明

・該当する施策のないツリーでは、経営者に気づきを与える**キーワード検索画**面を表示。

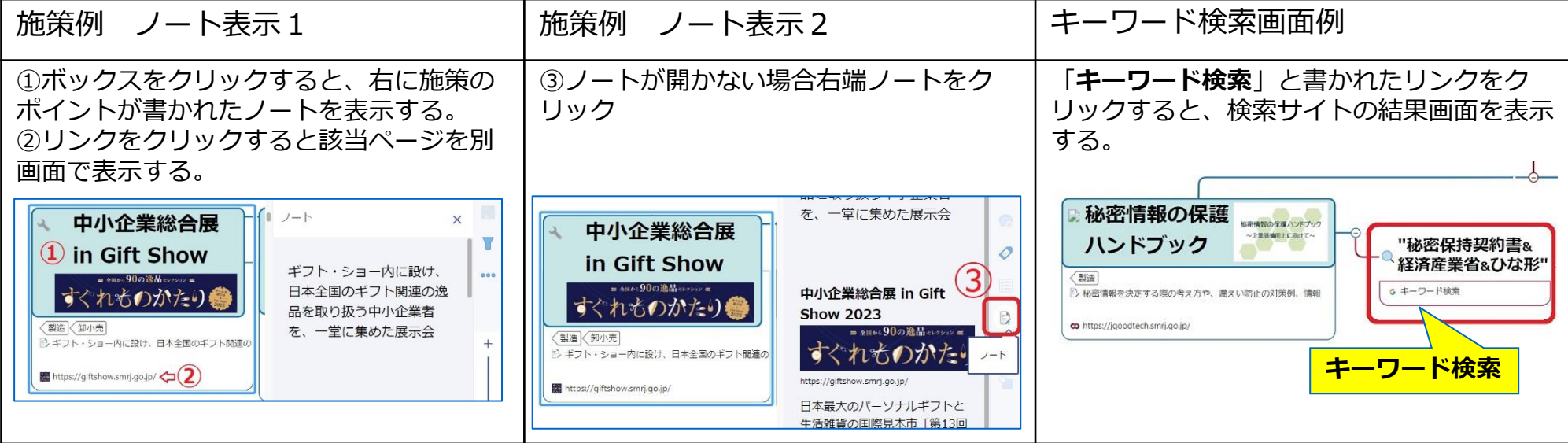